https://www.100test.com/kao\_ti2020/466/2021\_2022\_\_E4\_BB\_8E\_ E2\_80\_9C\_E5\_85\_A5\_E5\_c67\_466917.htm

, SINGLOUISDN ADSL

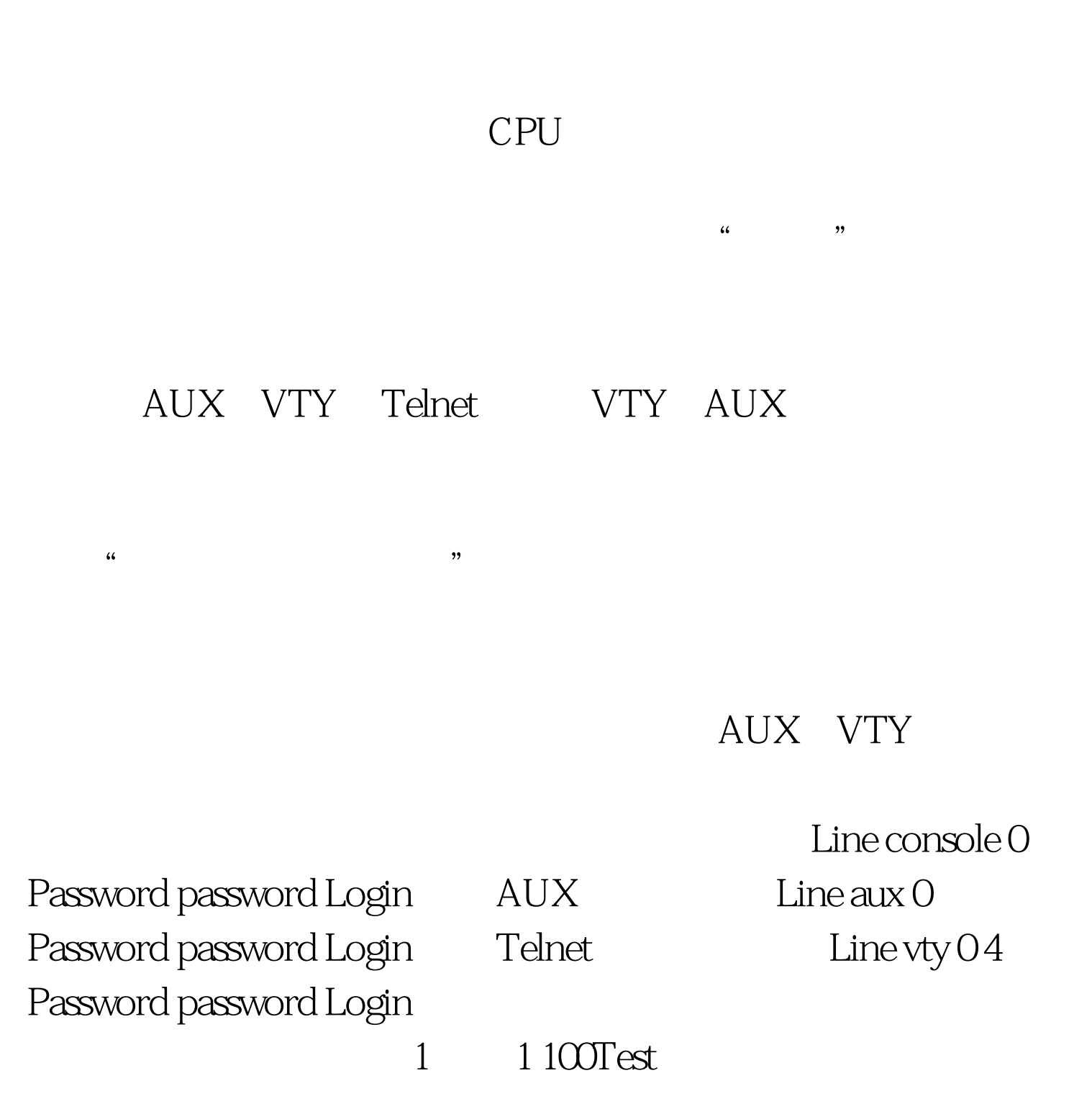

## www.100test.com